## Photoshop 2021 Download free License Code & Keygen [32|64bit] {{ upDated }} 2023

Cracking Adobe Photoshop is a bit more involved, but it can be done. First, you'll need to download a program called a keygen. This is a program that will generate a valid serial number for you. Next, you will need to generate a valid serial number. Then, launch Adobe Photoshop and enter the serial number. You should now have a fully functional version of the software. Remember, cracking software is illegal and punishable by law, so use it at your own risk. To install the software, you only need to click on the Adobe Photoshop icon on your computer. The software immediately begins to install. One of the first things that will be available is a welcome screen. If you are installing the software online, the welcome screen is available on the screen and you will need to click on the \"Agree and Continue\" button. You will need to agree to the terms and conditions and then you can continue. The installation will continue automatically and it will be complete when you are finished. Once the installation is complete, you can use the software.

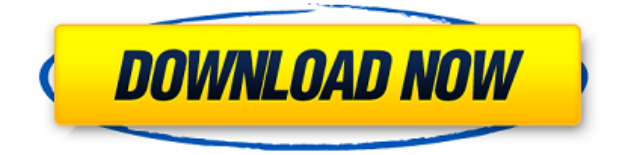

When I opened a PSD file in PS, it was normal~. I was only an enthusiastic user of Photoshop CC 2018, and I did not like it at all. However, there was a problem while opening PSD files in PS CC 2017. From January 2017 to February 2018, there should be some changes while opening left-toright PSD files in Free mode. However, I saw that all PSD files in CC 2018 or earlier could not be opened in PS. But now, this issue has been resolved. Starting from the end of March 2017, PSD files can be opened in Free mode in PS CC 2017. This is a great change! Lightroom CC 2017 is based on our CC Photography platform and brings you a new set of innovative, groundbreaking features. From the moment you start using it you will experience a faster, simpler way to work and find creative inspiration.

Manage, organize and enhance your photos with a robust library.

Streamline your workflow with powerful new editing tools and features that make it easier than ever to get back to what you love. Lightroom CC now brings your photo library into the desktop, allowing you to work on existing images. Quickly pull your library into the lightroom editor and start editing your photos to your heart's content.

Drive your creativity faster and smarter with the Lightroom Creator. Shoot, import, edit and share high-quality images - and complete your masterpiece in just a few clicks.

New tools and features in Lightroom CC like Creative Style, Color History, Highlights, B&W, Spot Healing, and Autoionize make it even easier to bring your creativity to life.

## **Download free Photoshop 2021With Full Keygen WIN + MAC X64 2022**

Using this tutorial, I'll take you through a step-by-step process of how to use Adobe Photoshop and the various tools that are available. This guide is for Photoshop CS5 users. This tutorial is made to be easy for beginners and especially for learners who are following these along with me. It is a practical guide to help you master the art of creating graphics in Photoshop and will fulfill your need for knowledge in just one Photoshop lesson. The purpose of this web site is to educate you on how to manipulate a single layer of your image and blend a layer's color to a different layer's color. As an Adobe Photoshop instructor, I will be using Photoshop CS6. For you, this tutorial should not be used for Photoshop CS5 or CS5.1. **What operating system is Adobe Photoshop best for?** Adobe Photoshop is most compatible with the Apple macOS operating systems. However, Photoshop also supports the Windows and Linux operating systems. When it comes to Post-Production, Editing can be done in the Adobe Premiere Pro software. Adobe After Effects allows for animation and compositing. Adobe Audition is the audio editing software, allowing you to cut, mix, and compress audio. Adobe Photoshop is the graphics software that work with all the above software programs. Adobe shares the vision that digital content is transforming the world, from individual creators to established media companies, from one-person operations to world-class art galleries, and from career freelancers to the world's top brands. Together, we are on a mission to empower every person to unleash their creativity with Adobe illustration, design, and photography software—regardless of skill level. And we bring the right software to them, so they can be more productive and make a better impact. e3d0a04c9c

## **Photoshop 2021Free License Key For PC {{ NEw }} 2023**

Whether or not you perform retouch work at home or in a professional setting, switching to skilled Photoshop editing is a very significant and must-do step. Retouching graphics for magazines, web graphics for advertising companies, and graphics for newscasts are a few of the different commercial applications of photoshop. In this way, you can carry out your work differently and have a creative edge over your competition and prevent your work from being corrupted or altered. Make sure that the SaaS admin rights on the Google Drive are given the owner of the client, and the access permission should be set to browse if the client is a Mac Programme. If you are using Windows, you may need the access right be set to anyone having the sync permission. You may also set an application ID and security code to protect your company's confidential data. Apart from this unique filter, there's much more in store for future versions of Photoshop that's available for timepressured professionals, including:

- Dragging and glitching tool. This tool's command allows you to transform live video and deal with the glitches of digital images. This tool has some incredible uses, from bundling your graphics into a video to retouching an image that's been compromised by a glitch.
- Mix Up. A tool designed to create layers and cut them from photos. The tool helps you create a good amount of image-centric content. Photos will be cut up and re-arranged to tell a story, like a music video.
- Inkblot. A special filter tool that allows you to overlay an inkblot (a blot of colour) above any area of your photo. This tool is great for spontaneous and creative ways to pull images together. Combine this tool with the previous one, Mix Up, and you can create an interesting look.

download photoshop mod apk for android adobe photoshop software free download for windows 7 photoshop cs6 free download for windows 8 photoshop 7.0 free download for windows softlay adobe photoshop new version free download for windows 8.1 adobe photoshop free download for windows 7 free adobe photoshop free download for windows 7 64-bit free photoshop free download for windows 7 32 bit free photoshop free download for windows 10 free photoshop free download for windows 7 free

Features that are used in every Adobe Photoshop:

- Glamour tools: The Glamour tools of Adobe Photoshop get featured in all the Photoshop catalogues. This is the most interesting feature of Adobe Photoshop.
- Creative tools: Photoshop lets you discover tools to further improve your images and graphics.
- Filters: Photoshop filters enable you to produce techniques that are beyond Photoshop's native technology.

Features for professional graphic designers:

- Photoshop brushes: Photoshop brushes are a staple of Photoshop. They are used to create brushes and textures.
- Gradients: Photoshop gives you options to create gradients, which are most common tools to alter the look of an image.
- Patterns: Photoshop's patterns allow you to create images by layering them on top of each other.
- 3D tools: The three-dimensional tools let you create and modify three-dimensional images and objects.

Features for web designers:

- Raster graphics: The raster graphics (or simply rasters) deliver photographs to the web and the Internet.
- Vector graphics: Vector graphics are those graphics made of lines and curves, that can be scaled easily without any loss of fidelity.
- Static images: Static images that don't rotate or zoom are called images.
- Sprites: Sprites are that script, which reduces loading time by making use of a single image.
- Style: This is the easiest way for web developers and designers to format content using keywords or key phrases. Useful for segregating content by title or category.

Like other photo editing applications, Adobe Photoshop Elements offers the option of rotating an image to all kinds of angles. With the Effects Panels, you can apply effects, apply filters, hyperlink images, add text, and more. Like the Windows counterpart, Adobe Photoshop Elements lets you crop, correct exposure, change the size of your image, and fix red eye and other types of defects. You can also straighten or rotate your image any angle, resize your image, get an image to fit within a specified area, add text, and compose a collage of different images into one. You can duplicate your image, merge multiple images into a single one, add a new background, swap layers, create a new document, or export a selected image with its alpha channels as a PNG. Unlike the Windows counterpart, Photoshop Elements provides you with an easy way to determine the best color match for your image. You can even scan several different images into one PDF file and quickly view designer details of specific images. You can convert your image to the correct format and change the color and tone of your image, get precise image information, and create profiles for use with other Adobe software. With the eyedropper tool, you can select colors, and Layer Blend mode lets you choose visible colors without affecting the value of any layers beneath your image. If you want to use your own photos, you can apply all kinds of effects to them, save multiple versions, and convert them to all kinds of file formats. The smart stuff happens when you import, combine, and save a folder of files. You can also crop, rotate, flip, add text to, and "stamp into" your image, and you can add special effects to a single layer or merge all layers into one. You can even use the magic wand to select faces and objects.

Automatic edits and enhancements is an essential part of many photographers' workflow. Our **Ambi-Action** are specifically designed to increase your editing speed while maintaining the effectiveness of any task. The action will intelligently process multiple layers, adjust and recolor images, retouch content, and refocus elements. If you already have a custom action workflow, you may find a built-in action meets your workflow needs. If not, it might add significant value to your workflow if you have

<https://zeno.fm/radio/pc-drummer-crack-full-version> <https://zeno.fm/radio/pfpx-crack-keygen-serial-key> <https://zeno.fm/radio/srs-audio-sandbox-serial-number> <https://zeno.fm/radio/vtsp-exam-answers> <https://zeno.fm/radio/facegen-modeller-3-1-2-keygen> <https://zeno.fm/radio/free-download-screen-video-recorder-with-crack>

the **analyze** task and replace it with an **ambi** -action. **Video Engine** is the core of Photoshop's video editing tool. Its central timeline enables you to edit VR, 360°, timelapse, and time-lapse videos at incredible speed, without sacrificing any quality. Speed up video editing with the **Video Engine** tool. Video editing requires a complex set of techniques and powerful Actions to create complex and professional videos. With a **Video Engine** action as your foundation, you can automate some of the most complicated video editing contours. Free video editing templates and step-by-step how-to guides prove the **Video Engine** does what it says in real life. In order to benefit from the Lightroom workflow and the benefits of the connectivity with Lightroom 3 and Photoshop, and integrate Photoshop and Lightroom together in a cohesive experience, the following changes are required in the timeline:

- Delete and/or rename files in Lightroom. Only move selected images to Photoshop.
- Use Photoshop Batch if you want to make multiple changes (e.g., label, color, etc.) in place and then assign a keystroke to make them happen.

Easier editing in a browser allows you to pick up Photoshop with no downloads or installations, so you can get as sketchy and fast as you like. In the coming months, the web page version of Photoshop will include touch-enabled editing tools that help you navigate and create like never before. Additionally, the Photoshops desktop application gains new features, including an easier-touse way to select and edit images, the ability to remove and replace objects in a single action and the ability to apply a single global adjustment to live images instantly. No separate adjustment layers or masks are needed. "Photographers expect to be able to instantly see the impact of any adjustment, and for that to embrace an increasingly connected world, we need to push the envelope of both image editing and how we work with images on any surface," said Kute Addo, senior vice president, Adobe Creative Cloud. "Adobe's second annual Photoshop User Conference opens this week with a focus on how we work with and share creative work across any surface, the key to embracing and creating on a connected world. At Photoshop we are rediscovering the power of Photoshop and reimagining how we use it to help creative professionals of all stripes and abilities remain in the moment and make the most of the world around them." Photoshop now supports workflows for teams from both Apple and Google, providing seamless access of large editorial-ready images from both ecosystems. Adobe's designers and product managers see the world through the lens of their own creative work and push Photoshop to present new possibilities in addition to the traditional creative tasks photography and illustration professionals use. Adobe Creative Source Photoshop features such as the ability to work with image overlays in Photoshop and other native file formats, can help boost the workflow when editing large files.